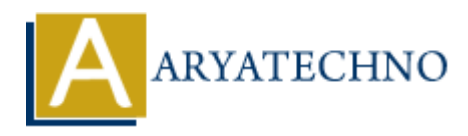

## **React - State**

Topics : React <sub>IS</sub> **Written on** [January 03, 2024](https://www.aryatechno.com/topics/)

In React, "state" refers to an object that represents the current condition of a component. It is used to store and manage dynamic data that can change over time as a result of user interactions, API calls, or other factors.

State is a fundamental concept in React because it allows components to be dynamic and interactive. When the state of a component changes, React automatically re-renders the component to reflect the updated state.

To work with state in React, you typically use the useState hook, which was introduced in React version 16.8. Here's a basic example of how to use useState:

import React, { useState } from 'react';

```
function Counter() {
// useState returns an array with two elements: the current state value and a function to update it
const [count, setCount] = useState(0);
```

```
return (
<div>
<p>Count: {count}</p>
\text{Sub} \text{Sub} \text{Sub} \text{Sub} \text{Sub} \text{Sub} \text{Sub} \text{Sub} \text{Sub} \text{Sub} \text{Sub} \text{Sub} \text{Sub}\langlediv>);
}
        ARYATECHNO
```
export default Counter;

In this example, the useState hook is used to declare a state variable count with an initial value of 0. The setCount function is then used to update the count state when the button is clicked. React will automatically re-render the Counter component, and the updated count value will be displayed.

It's important to note that the state in React is immutable. When you update the state using a function like setCount, React re-renders the component with the new state, rather than modifying the existing state directly.

© Copyright **Aryatechno**. All Rights Reserved. Written tutorials and materials by [Aryatechno](https://www.aryatechno.com/)